# 使用 **PWM** 得到精密的输出电压

## 作者: 江南大学 朱 立

近年来,许多单片机生产厂家,如 Atmel、Analog Divices、Intel、Philips、Dallas、 Maxim 等等,纷纷推出了新型的高速单片机。它们的指令执行周期仅是原来的 1/3~1/十 几,并在单片机中集成了 EEPROM、WDT、A/D 转换器和 D/A 转换器,大大地提高了 单片机的性能,方便了用户。然而,许多单片机中的 D/A 转换器的输出都采用了脉宽调 制(PWM)的形式。PWM 十分适用于开关电源、可控硅等器件的控制,也可使用于 LCD 亮度控制、音频输出等不需要输出精确电压的场合。由于 PWM 没有基准电压, 它的输 出脉冲的幅度不是很恒定,这就限制了 PWM 的使用范围。在要求输出精密控制电压的 场合,如精密可调电压源、电机变频器等等,就无法使用 PWM。

 然而,只需使用 2 片廉价的集成电路就可以把幅度不恒定的 PWM 输出转换成精密 的 PWM 输出电压。

### **1** 电路原理

 使用三端精密基准电源和模拟开关得到电压精密的 PWM 脉冲的电路原理如图 1 所 示。D1 为 TL431 三端基准电压集成电路, U1 采用单刀双掷的模拟开关 MAX4544; 电 阻 R1、R2、R3 根据具体的需要而定。当然,也可以采用其它型号的集成电路。

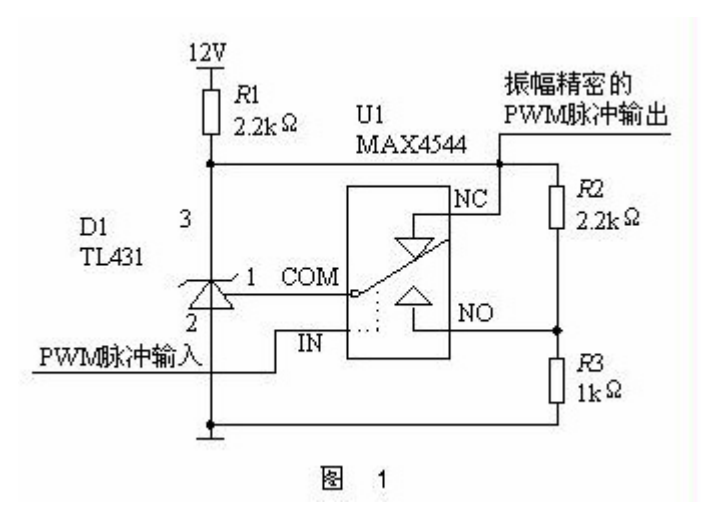

 当 PWM 脉冲为 高电平(逻辑 1)时, U1的COM端掷向常 闭端(NC), TL431 的调整脚与正电压 脚相连,输出电压值 为 2.5 V。当 PWM 脉 冲为低电平(逻辑 0) 时,U1 的 COM 端掷 向常开端(NO), TL431 的输出电压经 过 R2、R3 分压后送 到调整脚,此时输出 电压值等于

[(R2+R3)/R3]×2.5 V。本例中输出电压等于 8 V。这样,当 U1 的 IN 脚输入 PWM 信 号时, 电路相应地输出高电平为 8 V, 低电平为 2.5 V 的 PWM 脉冲, 其振幅为 8 V - 2.5 V = 5.5 V 。如果需要输出低电平为零的 PWM 信号,则再加上 1 个差分放大器就可解决。

 在对于精密度的要求不是很高的场合,可以采用更简单的方法。图 2 为使用精密稳 压二极管对 PWM 脉冲进行稳压限幅的电路图。在图 2 中,PWM 信号经过高速运算放大 器 U1 放大成为±12 V 的输出电压, 在经过 R1 的限流和 D1 的稳压后, 得到 ±6.5 V 的 PWM 脉冲输出。

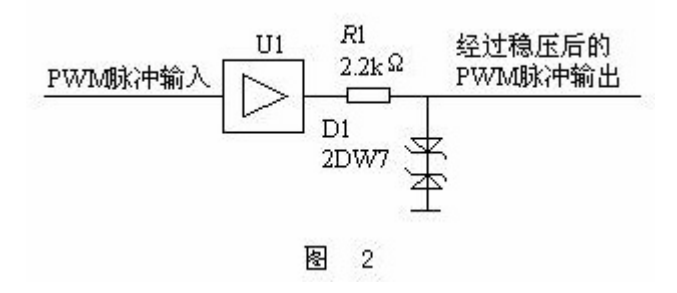

## **2** 误差分析

 图 1 中,只要基准电源选取恰当,基准电源本身的误差完全可以忽略。除此之外, 误差的来源主要有以下几个方面:

(1)模拟开关的导通电阻引起的误差

 模拟开关导通时有一定的导通电阻。TL431 调整脚输入电流通过模拟开关时就会形 成电压降,产生误差。MAX4544 的导通电阻为 35 Ω,而 TL431 的调整脚输入电流则在 4 μA 以下。由此而导致基准电压的误差小于 140 μV, 为 2.5 V 的 0.000 056, 相当于 二进制 14 位的精度。

(2)开关延迟时间引入的误差

 开关延迟时间将会引起脉冲占空比的变化,从而导致 PWM 输出脉冲产生误差。 MAX4544 的导通时间为 30 ns,关断时间为 25 ns。计算可知,当 PWM 频率为 10 kHz 时, 由此产生的误差最大为 0.0003, 相当于 12 位的精度。如果 PWM 的频率选得较低, 则开关延迟时间的影响相应减小。例如选取 1 kHz 时, 引入误差为 0.000 03, 相当于 15 位的精度。

 上述两项中真正影响输出电源精度的是这些参数随温度和时间的漂移。由于这两项 参数本身的绝对值非常小,可以推知它们的漂移更小。

 从以上的分析可知,由于附加电路引入的误差完全能够满足 PWM 的精度需求。 图 2 电路中,引起误差的原因主要有 3 个方面:

(1)稳压二极管的动态电阻引入的误差

 稳压二极管的动态电阻比较大,一般在几十Ω左右(工作电流 5~10 mA 时);而运 算放大器的驱动能力比较小,只能使稳压二极管工作在较小的工作电流下。另外,稳压 二极管小电流工作时的动态电阻更大,更容易引起电压变化。

#### (2)稳压二极管温度漂移引入的误差

 2DW7(2DW230~236)内部结构可以认为是 2 个稳压二极管对接串联而成的。其中 一个二极管的正向电压降(具有负温度系数)对另一个稳压二极管的温度漂移(具有正 温度系数)进行补偿,得到很低的温度系数。然而,当 2DW7 反向应用时,其温度漂移 就不能得到恰当的补偿,从而导致负脉冲部分的温度系数较高。

(3)运算放大器引入的误差

 运算放大器的输入失调电压的漂移可直接导致脉冲振幅的误差;而转换速率(SR) 过低,将导致脉冲方波波形的失真,继而引起电压的误差。失调电压温度漂移低并且转 换速率高的运算放大器的价格将会很高。

 但是,对于 8~10 位的 PWM 而言,该电路已经能够满足要求。对于要求更低的场合, 可以用 2 个廉价的稳压二极管对接来代替 2DW7。

# **3** 应用实例

利用单片机的 PWM 输出, 在图 1 的基础上增加 RC 滤波电路和 1 级运算放大器, 得到 0~10 V 直流输出电压, 作为变频器的控制信号, 取得了良好的效果。图 3 所示为 使用 PWM 输出控制变频器的实例。

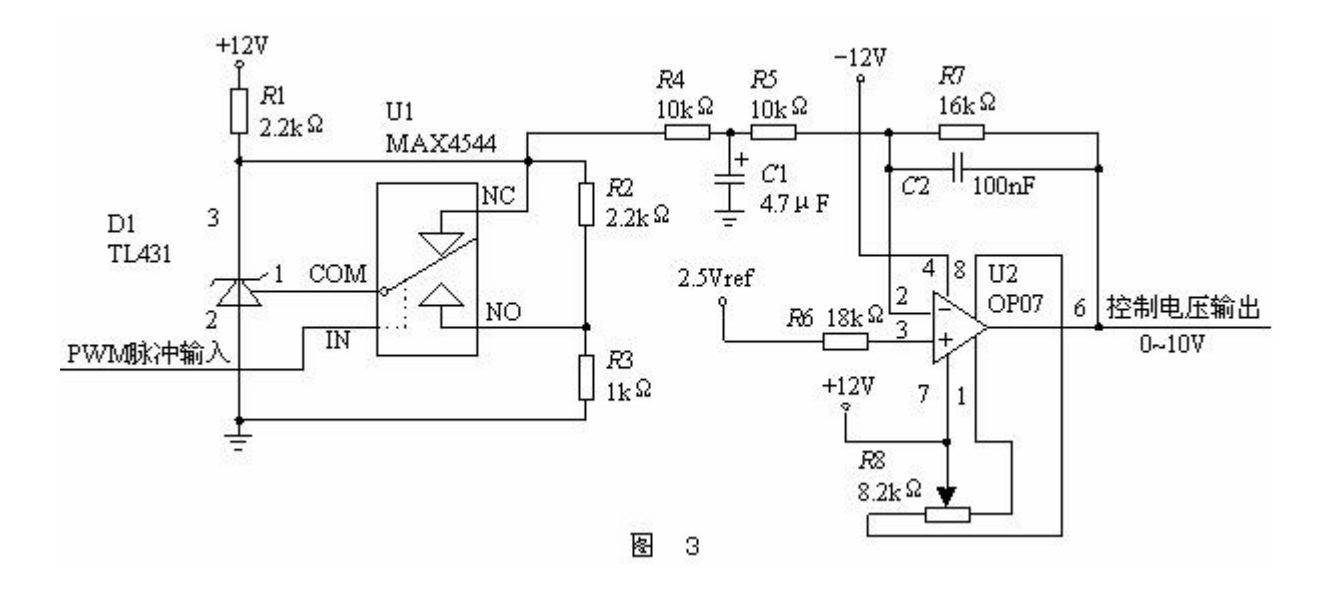